**Муниципальное казенное общеобразовательное учреждение «Ростошинская средняя общеобразовательная школа»**

# **Рабочая программа учебного предмета «Информатика(информатика и ИКТ» среднего общего образования 10-11 класса**

**ШестопаловойЛ С учителя высшей категории МКОУ «Ростошинская СОШ»**

Рабочая программа по курсу «Информатика (информатика и ИКТ)» 10-11классы составлена в соответствии с требованиями ФГОС СОО на основании следующих нормативно – правовых документов:

- Закон РФ «Об образовании в РФ»(от29.122012г.№273-ФЗ);
- Программа по информатике для старшей школы составлена в соответствии с требованиями Федерального государственного образовательного стандарта среднего общего образования (ФГОС СОО)

Федеральный государственный образовательный стандарт СОО (приказ Минобрнауки РФ от 17.12.2010 года № 1897);

- Приказ Минобрнауки от 31.12.2015 г. №1577 «О внесении изменений в федеральный государственный образовательный стандарт основного общего образования, утвержденный приказом Министерства образования и науки Российской Федерации от 17 декабря 2010г. N1897»
- Примерной основной образовательной программы среднего общего образования (одобрена решением федерального учебно-методического объединения по общему образованию; протокол от 28 июня 2016 г. № 2/16-з).
- Методического письма «О преподавании предмета регионального компонента «Информатика (информатика и ИКТ)» в 10-11 классах общеобразовательных учреждений Воронежской области в 2012/13 учебном году».
- Программы базового курса «Преподавание курса «Информатика (Информатика и ИКТ)» в 10-11 классах общеобразовательных учреждений Воронежской области в 2012/13 учебном году.
- Примерные программы и учебно-тематические планы». Составитель Л. А. Бачурина, Л. В. Листрова, Н. Д. Лопушанская, Н. В. Ярчикова, изд. Воронеж, ВОИПКиПРО
- Примерная Основная образовательная программа СОО;
- Положение о порядке разработки и утверждения рабочих программ учебных предметов МКОУ «Ростошинская СОШ».
- Образовательная программа МКОУ «Ростошинская СОШ».
- Учебный план ООО МКОУ «Ростошинская СОШ» .

# **Личностные, метапредметные и предметные результаты освоения содержания курса**

Федеральный государственный образовательный стандарт среднего общего образования устанавливает требования к результатам освоения обучающимися основной образовательной программы:

• **личностным**, включающим готовность и способность обучающихся к саморазвитию и личностному самоопределению, сформированность их мотивации к обучению и целенаправленной познавательной деятельности, системы значимых социальных и межличностных отношений, ценностно - смысловых установок, отражающих личностные и гражданские позиции в деятельности, правосознание, экологическую культуру, способность ставить цели и строить жизненные планы, способность к осознанию российской гражданской идентичности в поликультурном социуме;

• **метапредметным**, включающим освоенные обучающимися межпредметные понятия и универсальные учебные действия (регулятивные, познавательные, коммуникативные), способность их использования в познавательной и социальной практике, самостоятельность в планировании и осуществлении учебной деятельности и организации учебного сотрудничества с педагогами и сверстниками, способность к построению индивидуальной образовательной траектории, владение навыками учебно-исследовательской, проектной и социальной деятельности;

• **предметным,** включающим освоенные обучающимися в ходе изучения учебного предмета умения, специфические для данной предметной области, виды деятельности по получению нового знания в рамках учебного предмета, его преобразованию и применению в учебных, учебно-проектных и социально-проектных ситуациях, формирование научного типа мышления, владение научной терминологией, ключевыми понятиями, методами и приемами.

К личностным результатам, на становление которых оказывает влияние изучение курса информатики, можно отнести:

– ориентация обучающихся на реализацию позитивных жизненных перспектив, инициативность, креативность, готовность и способность к личностному самоопределению, способность ставить цели и строить жизненные планы;

– принятие и реализация ценностей здорового и безопасного образа жизни, бережное, ответственное и компетентное отношение к собственному физическому и психологическому здоровью;

– российская идентичность, способность к осознанию российской идентичности в поликультурном социуме, чувство причастности к историко-культурной общности российского народа и судьбе России, патриотизм;

– готовность обучающихся к конструктивному участию в принятии решений, затрагивающих их права и интересы, в том числе в различных формах общественной самоорганизации, самоуправления, общественно значимой деятельности;

– нравственное сознание и поведение на основе усвоения общечеловеческих ценностей, толерантного сознания и поведения в поликультурном мире, готовности и способности вести диалог с другими людьми, достигать в нем взаимопонимания, находить общие цели и сотрудничать для их достижения;

– развитие компетенций сотрудничества со сверстниками, детьми младшего возраста, взрослыми в образовательной, общественно полезной, учебно-исследовательской, проектной и других видах деятельности.

– мировоззрение, соответствующее современному уровню развития науки, значимости науки, готовность к научно-техническому творчеству, владение достоверной информацией о передовых достижениях и открытиях мировой и отечественной науки, заинтересованность в научных знаниях об устройстве мира и общества;

– готовность и способность к образованию, в том числе самообразованию, на протяжении всей жизни; сознательное отношение к непрерывному образованию как условию успешной профессиональной и общественной деятельности;

– уважение ко всем формам собственности, готовность к защите своей собственности,

– осознанный выбор будущей профессии как путь и способ реализации собственных жизненных планов;

– готовность обучающихся к трудовой профессиональной деятельности как к возможности участия в решении личных, общественных, государственных, общенациональных проблем.

#### **Метапредметные результаты освоения основной образовательной программы представлены тремя группами универсальных учебных действий (УУД).**

На становление данной группы универсальных учебных действий традиционно более всего ориентирован раздел курса «Алгоритмы и элементы программирования». А именно, выпускник научится:

– самостоятельно определять цели, задавать параметры и критерии, по которым можно определить, что цель достигнута;

– оценивать возможные последствия достижения поставленной цели в деятельности, собственной жизни и жизни окружающих людей, основываясь на соображениях этики и морали;

– ставить и формулировать собственные задачи в образовательной деятельности и жизненных ситуациях; – оценивать ресурсы, в том числе время и другие нематериальные ресурсы, необходимые для достижения поставленной цели;

– выбирать путь достижения цели, планировать решение поставленных задач, оптимизируя материальные и нематериальные затраты;

– организовывать эффективный поиск ресурсов, необходимых для достижения поставленной цели;

– сопоставлять полученный результат деятельности с поставленной заранее целью.

На формирование, развитие и совершенствование группы познавательных универсальных учебных действий более всего ориентированы такие тематические разделы курса как «Информация и информационные процессы», «Современные технологии создания и обработки информационных объектов», «Информационное моделирование», «Обработка информации в электронных таблицах», а также «Сетевые информационные технологии» и «Основы социальной информатики». При работе с соответствующими материалами курса выпускник научится:

– искать и находить обобщенные способы решения задач, в том числе, осуществлять развернутый информационный поиск и ставить на его основе новые (учебные и познавательные) задачи;

– критически оценивать и интерпретировать информацию с разных позиций, распознавать и фиксировать противоречия в информационных источниках;

– использовать различные модельно-схематические средства для представления существенных связей и отношений, а также противоречий, выявленных в информационных источниках;

– находить и приводить критические аргументы в отношении действий и суждений другого; спокойно и разумно относиться к критическим замечаниям в отношении собственного суждения, рассматривать их как ресурс собственного развития;

– выходить за рамки учебного предмета и осуществлять целенаправленный поиск возможностей для широкого переноса средств и способов действия.

При изучении разделов «Информация и информационные процессы», «Сетевые информационные технологии» и «Основы социальной информатики» происходит становление ряда коммуникативных универсальных учебных действий. А именно, выпускники могут научится:

– осуществлять деловую коммуникацию как со сверстниками, так и со взрослыми (как внутри образовательной организации, так и за ее пределами), подбирать партнеров для деловой коммуникации исходя из соображений результативности взаимодействия, а не личных симпатий;

– координировать и выполнять работу в условиях реального, виртуального и комбинированного взаимодействия;

– развернуто, логично и точно излагать свою точку зрения с использованием адекватных (устных и письменных) языковых средств.

# **Предметные результаты освоения учебного предмета «Информатика»**

 На уровне среднего общего образования в соответствии с ФГОС СОО представлены результаты базового уровней изучения ; результаты изучения предмета :

- приобретение практических навыков использования средств и методов информационнокоммуникационных технологий (ИКТ) в учебной деятельности и в дальнейшем освоении профессий.
- формирование универсальных учебных действий обработки информации;
- развитие исследовательских и творческих способностей обучающихся средствами информационно-коммуникационных технологий.
- приобретение навыков проектно-исследовательской деятельности с применением средств ИКТ.
- развитие информационного мировоззрения у учащихся;
- формирование информационно-технологической культуры старшеклассников.
- развитие межпредметных связей с учетом профилизации образования;
- знакомство с тенденциями производственных, экономических, правовых отношений, свойственных современному развивающемуся информационному обществу;
- социализация личности обучающегося.
- развитие системного мышления, творческих способностей, познавательного интереса учащихся на основе организации межпредметных связей;
- развитие навыков технологии поиска информации в Интернете;
- закрепление и развитие навыков моделирования и технологии обработки данных в среде табличного процессора;
- закрепление знаний по базовым понятиям информатики;
- закрепление и развитие навыков работы с объектами текстового документа;
- освоение информационной технологии представления информации;
- освоение информационной технологии проектной деятельности;
- воспитание этических и правовых отношений в информационной деятельности.
- создавать структурированные текстовые документы и демонстрационные материалы с использованием современных программных средств.
- использовать электронные таблицы для выполнения учебных заданий из различных предметных областей;
- представлять результаты математического моделирования в наглядном виде, готовить полученные данные для публикации.
- планировать и выполнять небольшие исследовательские проекты с помощью компьютеров; использовать средства ИКТ для статистической обработки результатов экспериментов;
- разрабатывать и использовать компьютерно-математические модели; оценивать числовые параметры моделируемых объектов

 и процессов; интерпретировать результаты, получаемые в ходе моделирования реальных процессов; анализировать готовые модели на предмет соответствия реальному объекту или процессу.

– находить оптимальный путь во взвешенном графе;

 – использовать компьютерно-математические модели для анализа соответствующих объектов и процессов, в том числе оценивать числовые параметры моделируемых объектов и процессов, а также интерпретировать результаты, получаемые в ходе моделирования

реальных процессов;

- использовать табличные (реляционные) базы данных, в частности, составлять запросы в базах данных (в том числе, вычисляемые запросы), выполнять сортировку и поиск записей в БД;
- описывать базы данных и средства доступа к ним; наполнять разработанную базу данных.
- применять базы данных и справочные системы при решении задач, возникающих в ходе учебной деятельности и вне её;
- создавать учебные многотабличные базы данных
- использовать компьютерные энциклопедии, словари, информационные системы в Интернете; вести поиск в информационных системах;
- использовать сетевые хранилища данных и облачные сервисы;
- использовать в повседневной деятельности информационные ресурсы интернет-сервисов и виртуальных пространств коллективного взаимодействия, соблюдая авторские права и руководствуясь правилами сетевого этикета.
- использовать компьютерные сети и определять их роли в современном мире; узнать базовые принципы организации и функционирования компьютерных сетей, нормы информационной этики и права;
- анализировать доменные имена компьютеров и адреса документов в Интернете;
- понимать общие принципы разработки и функционирования интернетприложений;
- создавать веб-страницы, содержащие списки, рисунки, гиперссылки, таблицы, формы; организовывать личное информационное

пространство;

- критически оценивать информацию, полученную из сети Интернет.
- использовать принципы обеспечения информационной безопасности, способы и средства обеспечения надежного функционирования средств ИКТ.
- создавать и монтировать видео, работать с режиссурой, озвучкой.

# **Содержание учебного предмета**

#### **10 класс**

Использование вычислительной техники в учебной и профессиональной деятельности. Наиболее распространенные неполадки операционной системы.

Правила безопасной работы с вычислительной техникой и информационными объектами.

Характеристика Всемирной паутины. WWW – глобальной сети Интернет. Характеристика компонентов глобальной сети Интернет: электронной почты, системы передачи файлов (FTP)*,* телеконференции, системы общения «on-line». Информационные ресурсы Интернета: базы данных различного назначения, образовательные ресурсы (ссылки на сайты). Технология работы с почтовой службой mail.ru. Этика сетевого общения.

Использование браузера для поиска по URL – адресам. Понятие поисковой системы. Структура поисковой системы и назначение основных её компонентов. Основные характеристики поисковых машин. Правила поиска по рубрикатору поисковой машины. Правила поиска по ключевым словам. Правила формирования сложных запросов в поисковой системе «Яндекс».

Форматы бумаги, используемые для печати документов. Основные объекты тестового документа: страница, разделы, колонтитулы. Назначение и изменение параметров этих объектов. Технология работы со страницами: установка параметров страницы, книжная и альбомная ориентация, правила перехода на новую страницу и пр. Технология работы с разделами документа. Многоколоночный текст. Технология работы с колонтитулами.

Возможности и область использования приложения Power Point 2003. Типовые объекты презентации. Группы инструментов среды Power Point. Возможности технологии работы с графическими объектами. Режим автоподбора текста. Понятие шаблона презентации. Выбор шаблона при помощи Мастера автосодержания. Корректировка плана презентации в соответствии с выбранной темой. Создание элементов управления презентацией: настройка интерактивного оглавления с помощью гиперссылок, обеспечивание возврата к оглавлению, добавление гиперссылок на документы Word, добавление управляющих кнопок на все слайды. Добавление эффектов анимации.

. Описание назначения презентации. Использование ресурсов Интернета. Технология создания презентации.

**11класс.**

Использование вычислительной техники в учебной и профессиональной деятельности. Наиболее распространенные неполадки операционной системы.

Организация рабочего места. Поддержка оборудования. Внутренние и внешние угрозы безопасности компьютеров и данных.

Правила безопасной работы с вычислительной техникой и информационными объектами.

Распознавание по внешнему виду внутренних компонентов компьютеров, портов. Мультимедийные устройства. Моделирование «зависания» компьютера. Устранение механических неисправностей и неполадок в работе компьютера. Использование диспетчера устройств

Основные понятия компьютерной графики. Программные средства обработки графической информации. Сканирование графических изображений. Получение фотографий с помощью электронных устройств. Освоение инструментов графического редактора. Команды, используемые для обработки графических изображений. Создание и редактирование текстовых надписей. Создание коллажей. Деловой дизайн

Сравнение качества графических изображений .

Выбор режимов сканирования и сохранения графических изображений.

Вставка и редактирование графических изображений.

Работа со «слоями» графических изображений Вставка текста и его форматирование. Применение эффектов оформления текста. Создание эмблем, логотипов

Что такое звук. Средства воспроизведения, записи и обработки звуковой информации. Программы для обработки информации.

Запись звука стандартными средствами ОС. Запись звука в среде офисных приложений. Запись звука в специализированных программах. Преобразование аудиофайлов в разные форматы.

Работа по редактированию файла аудиозаписи (выделение, копирование, обрезка фрагментов). Работа по использованию фильтров и эффектов в аудиоредакторе.

Что такое видеоинформация. Средства воспроизведения и записи видеоинформации. Форматы сжатия видеоданных. Видеомонтаж.

Основные характеристики цифрового видео. Разработка сценария и подбор графических и видеоматериалов.

Запись видеофайлов с помощью фото, видео или web-камеры. Знакомство с программами просмотра видеоинформации.

Знакомство с характеристиками цифрового видео (частота кадров, экранное разрешение, глубина цвета, качество изображения). Обзор видеоредакторов. Редактирование видео. Создание видеоролика по заданной тематике

Набор и редактирование данных, поиск, замена. Сортировка и фильтрация. Ввод и редактирование формул в ячейках. Решение задач с использованием основных функций. Создание диаграмм. Слияние и связывание документов. Построение информационной модели в среде табличного редактора. Очистка форматов. Автозаполнение. Сортировка. Поиск и замена данных. Использование фильтров.Использование шаблонов для создания книг. Работа с листами.Форматирование информации. Форматирование ячеек. Использование абсолютных и относительных ссылок. Использование текстовых функций. Автосумма. Вычисление среднего значения, нахождение минимального и максимального значений. Создание диаграмм. Связывание документов

Разработка идеи проекта. Компьютерная подготовка документов проекта. Представление творческого проекта.

 $\bullet$ 

- Интернет-газета «Лаборатория знаний» [http://gazeta.lbz.ru/](http://www.google.com/url?q=http%3A%2F%2Fgazeta.lbz.ru%2F&sa=D&sntz=1&usg=AFQjCNHjqiNItXIyd6pX0HbZgy744V28Cg)
- Информатика и ИКТ работаем в Windows и Linux. Методическое пособие для учителей 8-9 классов - СПб.: БХВ – Петербург, 2011 + CD ROM Соловьева Л.Ф.
- Ресурсы Единой коллекции цифровых образовательных ресурсов [\(http://school](http://www.google.com/url?q=http%3A%2F%2Fschool-collection.edu.ru%2F&sa=D&sntz=1&usg=AFQjCNHk3JUVA2ejSAOqqYv6yS-XgFQVag)[collection.edu.ru/\)](http://www.google.com/url?q=http%3A%2F%2Fschool-collection.edu.ru%2F&sa=D&sntz=1&usg=AFQjCNHk3JUVA2ejSAOqqYv6yS-XgFQVag)

 Богомолова О.Б. Готовимся стать сертифицированным специалистом по MS Excel : учебное пособие / О.Б. Богомолова. – М. : БИНОМ. Лаборатория знаний, 2018. – 343 с.

 Залогова Л.А. Компьютерная графика. Элективный курс : практикум / Л.А. Залогова. – М. : БИНОМ. Лаборатория знаний, 2018. – 245 с.

 Залогова Л.А. Компьютерная графика. Элективный курс : учебное пособие / Л.А. Залогова. – М. : БИНОМ. Лаборатория знаний, 2019. – 213 с.

• Интерактивный справочник по MS PowerPoint 2010. http://office.microsoft.com/ru-ru/outlookhelp/HA101794130.aspx.

- Персональный компьютер: настройка и техническая поддержка : учебное пособие. М. :БИНОМ. Лаборатория знаний, 2018. – 224 с.
- Рознатовская А. Г. Создание компьютерного видеоролика в Adobe Premiere Pro CS2 : учебное пособие. – М. : БИНОМ. Лаборатория знаний, 2019. – 80 с.

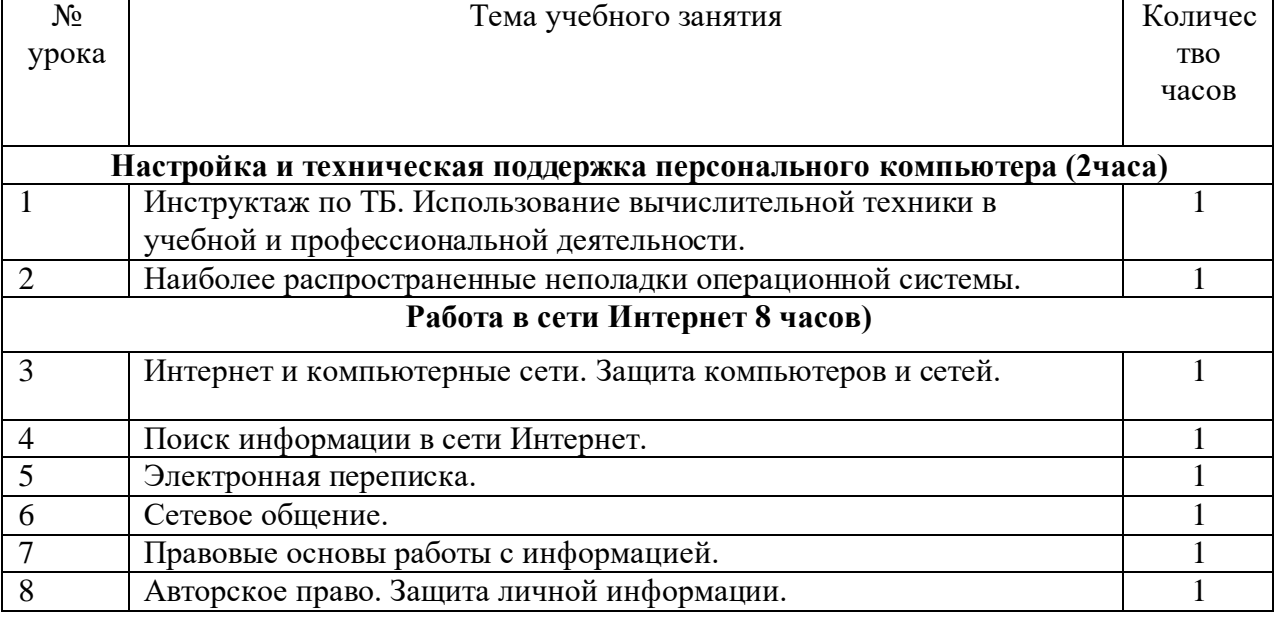

# **Календарно-тематическое планирование в 10 классе.**

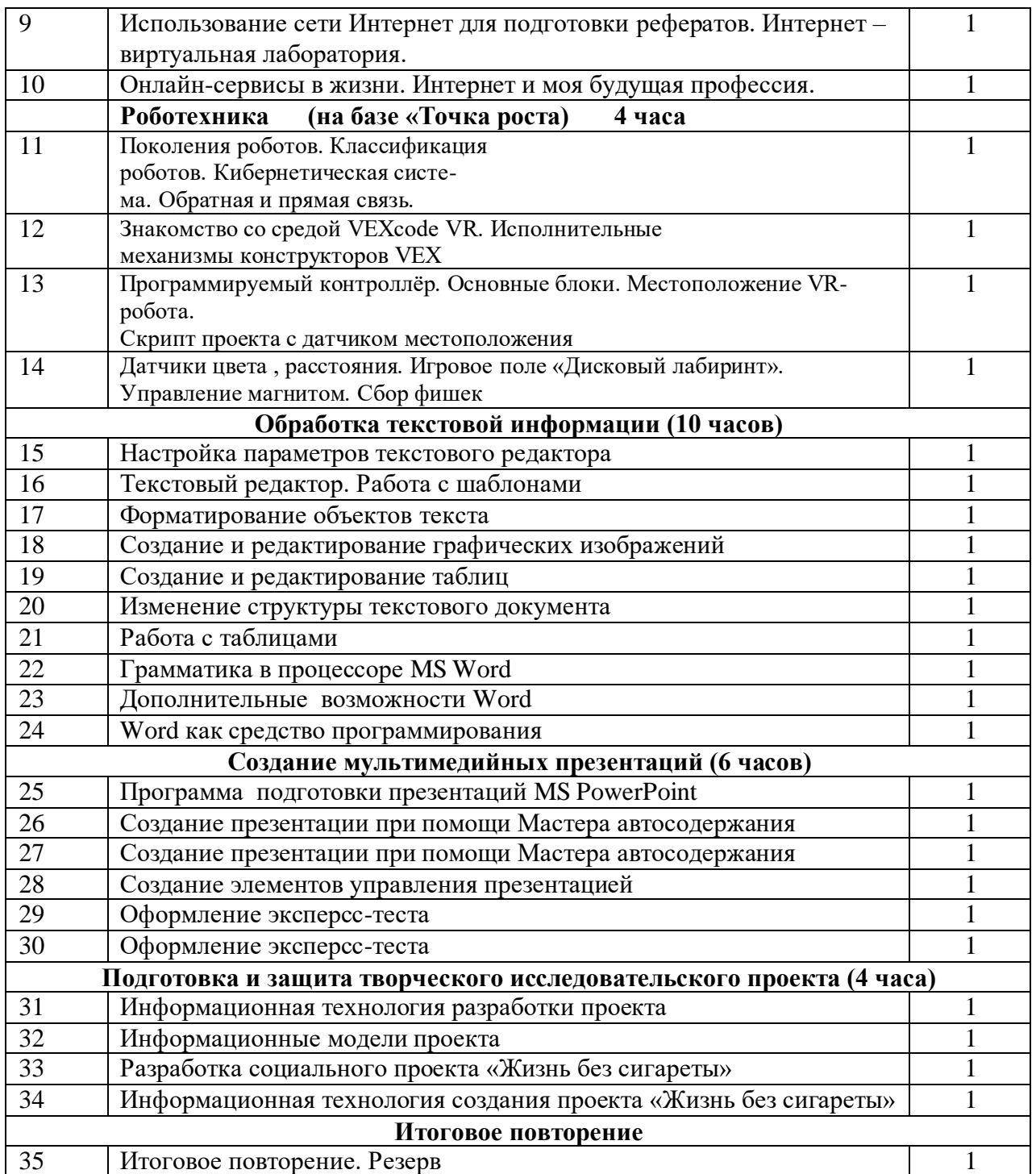

#### **Календарно-тематическое планирование в 11 классе.**

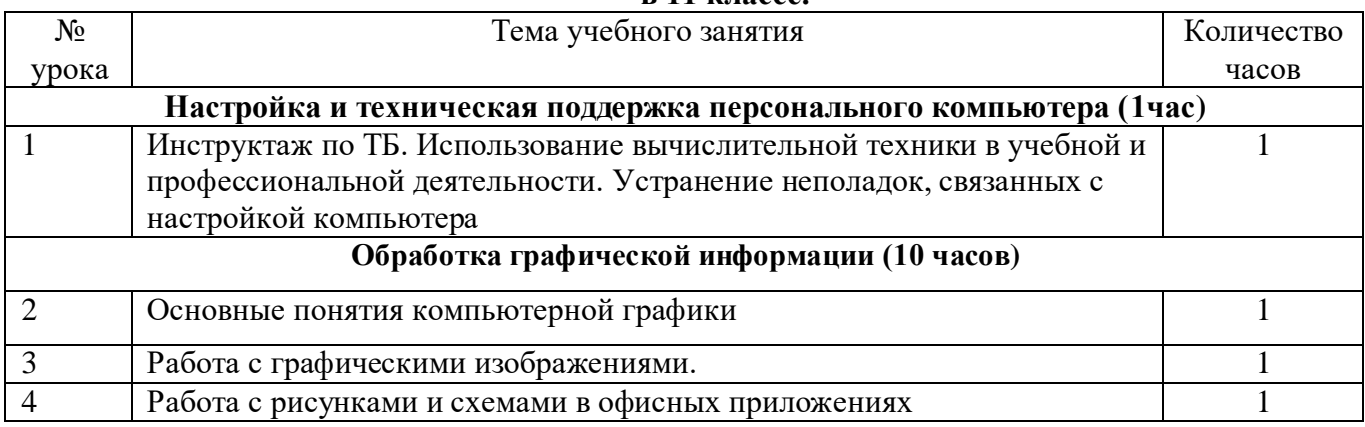

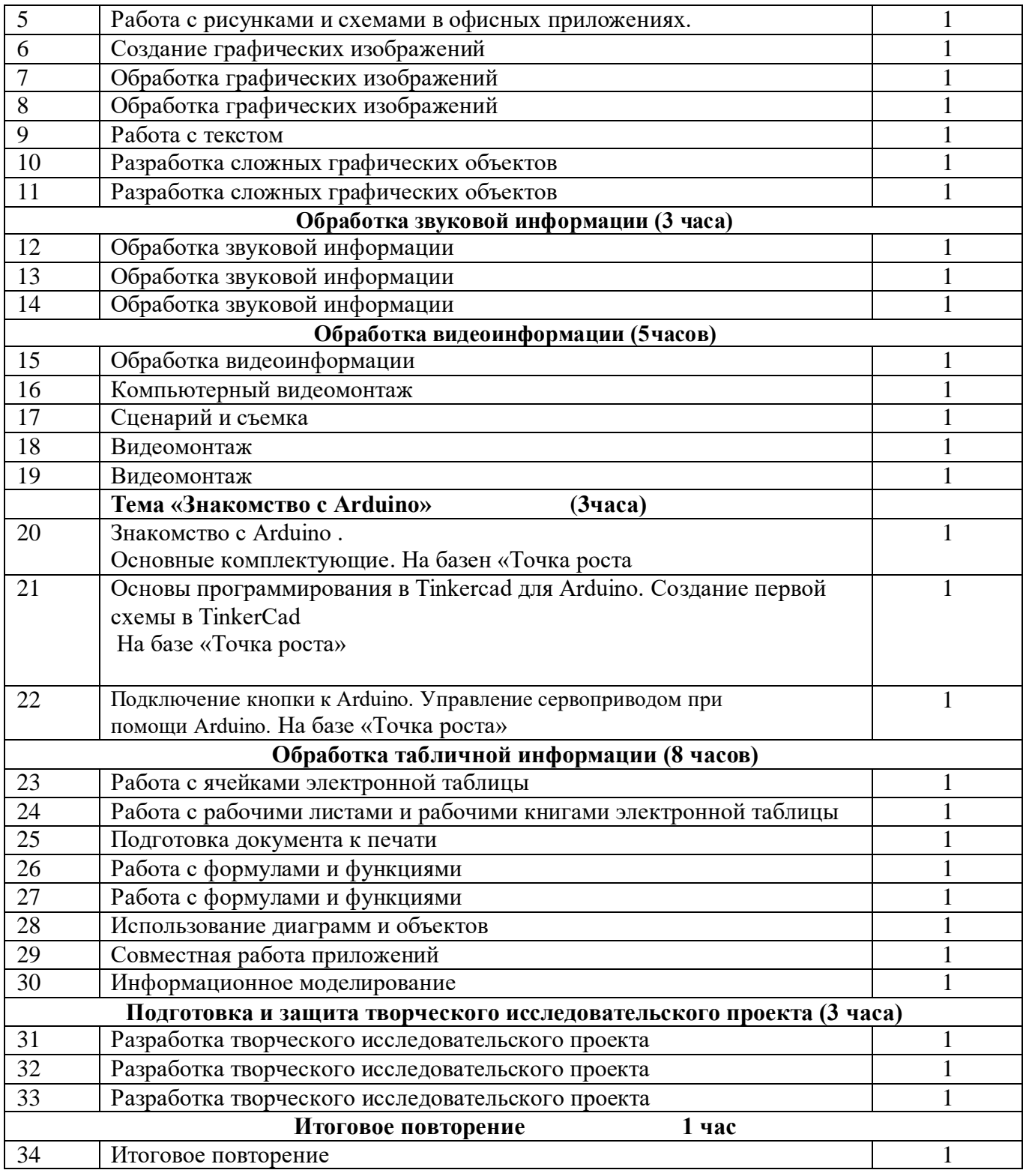